## Download microsoft office 2013 professional plus serial key

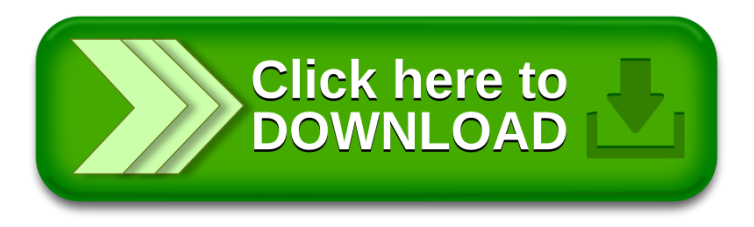